## **Adobe Photoshop 2021 (Version 22.3) Activation Code With Keygen 2022**

Adobe Photoshop can be fixed if you download and install the program again. Once the installation is complete, go to the main screen and open Adobe Photoshop. Then, run the program and follow the on-screen instructions. When you get to the step that says "Activate," choose "Yes." You will be asked to enter a serial number. Enter the serial number that you were given when you first installed Photoshop, and then click on "Activate." When the activation is complete, you'll have a repaired version of Photoshop. Just remember, if you need to clean up the registry and remove malware, you'll need to use a registry cleaner along with a repair tool. You'll also need to uninstall Photoshop first.

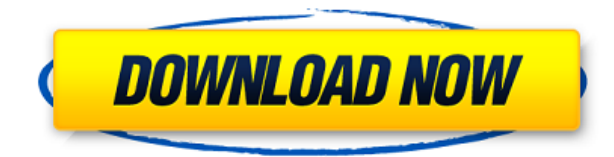

If you use Photoshop while on the road or working with a laptop, or if your only shooting equipment is a Canon Rebel T5i, I'm afraid you're out of luck. Yep — Photoshop is just not meant to target all but the highest-end models of camera. There is no way to resize images in Commotion, so you're stuck with the same proportions as when you shot them. The number of preset guides (perfect for beginners and photographers with no real artistic credentials) is too low, and the least-savvy artists will want to start from scratch every time they want to create a specific, artistic pattern. (That's the gloomy situation with any camera that lacks RAW capability. Bondi is among several different facial features the software can detect in your photos. Adobe Camera Raw (ACR) 8.2, released late in March, adds the "Corrective" feature in the "Detail" panel. You can remove unwanted flash as well as other atmospheric effects. The feature is invisible to the naked eye but produces fluid results. You can also remove elements detected via the Automatic Portrait Detect feature, remove the zoom effect from older images, and correct the color tint for skin areas that were inaccurately enhanced. ACR has seen changes with the release of Photokit 8.2 as well. You can create a unique look, and be able to apply that to all of your images when saving into the Photo Stream feature. Another change is that the "Photostitch" editor, the feature that removes digital noise from a series of photos, can now work with images that are taken into and out of ACR. There are also individual updates to individual panels, such as the Camera RAW Editor. I'll cover that in the next section.

## **Download Adobe Photoshop 2021 (Version 22.3)Hacked Product Key PC/Windows [32|64bit] {{ upDated }} 2023**

But if you can have your own, and you're only going to be working with it for only that one job, then you might not want to devote the cash and resources to investing in Adobe Photoshop. It's great software, but if the tree falls in the forest, and no one is around to hear it, are you going to take the time to go to the forest and extract that sound from the bole of that tree? Or is your work 100% dependent on other people in your industry, many of whom have no interest in helping develop your art? It's not to say that you shouldn't invest in a Photoshop collection. But you need to be aware that there are other photographers, designers, and artists that have invested heavily in this product, and they might just wonder why you're not. There are services like Apple's App Store where you can get apps for free, and the app developers are not as invested in the app as Adobe are. If your business focuses around digital arts or photography, you may be better off investing in their free tutorials and lines of support (which cannot be substituted for the professional level Photoshop help available from Adobe). In fact, Lightroom is the best of both worlds and offers all the functionality you need in a modern photo editing application. Lightroom is designed to be as easy to use as possible, and this guide will help you get started even if you're new to digital photography. The 'Blend Modes' tool is yet another way for you to be able to add color to your images. Start by selecting whatever color you'd like to use and then with the 'Blend Modes' tool click on the eye icon at the top and you can choose from the following options:

- Color Burn
- Color Dodge
- Hard Light
- Lighten
- Lighten While Reflected
- Linear Burn
- Linear Dodge
- Linear Light
- Multiply
- Screen
- $\bullet$  Sink
- Vivid Light
- Vivid Red
- Vivid San
- $\bullet$  Vivid Sky
- Vivid

e3d0a04c9c

## **Adobe Photoshop 2021 (Version 22.3) Download free Licence Key With Product Key X64 2022**

Your favourite image-editing app is already impressive, but what about the improvements coming up in 2020? There are some exciting new features in Photoshop that introduce Image Masking, the introduction of a new canvas buffer, the addition of search results in the Bridge sidebar and additions to the Lens Blur effect. Adobe is proud to introduce the new, smoother swipe gestures in the iOS 12 operating system. Swipe your finger over objects in an image to zoom, rotate and move them. We're not just talking about zooming – you can do it all on a single touch. This is an impressive update and the way to navigate a lot of retouching activities. Even when dual-touch input is only supported for a small portion of features, Photoshop will always support single-touch control, just like the good old days. New in the year 2020, there will be two file seasons: Summer (Spring and Summer) and Winter (Fall and Winter). This designates the seasons for the respective years, with Spring 2020 being the first of the new decade. The recent addition of Quick Access means that a user can access commonly used tools, brushes and presets without opening the context-menu or drop down menus. Quick Access provides a single click access to key functionality, including masks, tone mapping and selection tools. Inkscape has been a monthly build project for the past few months. Adobe has decided to get some consistency by providing the functionality to build the project directly from the monthly builds.

yeahps tumblr photoshop download youtube photoshop download yale photoshop download youtube thumbnail size photoshop download photoshop user guide download photoshop ubuntu free download photoshop update version 2021 free download photoshop update download photoshop user magazine free download photoshop cs6 patterns free download

For a lightweight canvas-based image editing app, Adobe Premiere Rush is what you need. But, with Adobe Premiere Rush now connected to the web, users can find that it's everything they need for their work outside of the app. Web-connected workflows include saving and sharing assets and letting users work together in real time. CloudMagic is a brand new, patented system for collaborative image editing that enables a whole team to work on an image at the same time, seamlessly and without leaving Photoshop. The ability to work in real-time even when working on different versions of the same file, or on unique workflows, eases the design process by improving the speed and quality of decisions. Additionally, new image blending features produce stunning results that are both easy and sophisticated using the new Layer Comps blending tool. Opinion: In a virtual reality space, AI is poised to take over. Every aspect of our daily lives has been effected and is being influenced in one way or the other by the technology revolution of the past few years. Adobe Experience Design (AED) adapts content and technology to drive business change. Digital content providers are rapidly expanding their influence in industries to be recognized as thought leaders and creative hubs, and AED helps content producers and digital providers devise strategies to do so. AED also connects content buyers with technology providers to champion new ways to work, collaborate, and market their products, unlike conventional content marketing channels. AED places business-critical content providers at the center of strategic content plans.

Photoshop now includes time warp, which "spirals slo-mo imagery of a face forward or backward in time." This popular filter has been updated to take advantage of the new time warp new time warp capability. Adobe's technology-focused editorial team consistently pushes the boundaries of what's possible in editorial applications. These new tools of the trade were built in collaboration with worldrenowned films and documentaries and will deliver a richer, more meaningful visual experience that is possible only with an advanced editorial workflow. In late June, Adobe will be hosting its Personalized Products Summit in San Francisco. Adobe is hosting the event to provide an opportunity to share company updates and upcoming product features with its channel partners, product and service partners, and media. Adobe will be announcing announcements at the event at various times throughout the day, including a live keynote address from industry thought leader Rebecca Kraft on Aug. 17 at 10 am Pacific Time at the San Francisco Marriott Marquis. Customers of Adobe's creative software at the Suppliers' Summit in New Orleans in May got the first look at a major new design for the control tower of the Port of New Orleans. This beautiful brand-new control tower of the Port of New Orleans FDCA general contractor, J.W. Westbrook & Sons, Inc. is a great example of the type of work J.W. Westbrook & Sons, Inc is doing for the Port and customers of Adobe's creative software. I.W. Westbrook & Sons, Inc white-letter art and graphics gave the structure a sharp tone of blue with magnetic signage that makes the control tower both interesting and modern.

<https://soundcloud.com/moyartbaradiz/photoshop-cs3-amtlib-dll>

<https://soundcloud.com/rodlinluaco0/libro-almanaque-mundial-2017-pdf>

[https://soundcloud.com/aylananeehaah/download-microsoft-office-2007-full-version-highly-compresse](https://soundcloud.com/aylananeehaah/download-microsoft-office-2007-full-version-highly-compressed) [d](https://soundcloud.com/aylananeehaah/download-microsoft-office-2007-full-version-highly-compressed)

[https://soundcloud.com/cercnontmyra1974/need-for-speed-most-wanted-crack-only-v20-3dm-free-do](https://soundcloud.com/cercnontmyra1974/need-for-speed-most-wanted-crack-only-v20-3dm-free-download) [wnload](https://soundcloud.com/cercnontmyra1974/need-for-speed-most-wanted-crack-only-v20-3dm-free-download)

<https://soundcloud.com/aviagasomos5/srirasmi-thai-nude>

<https://soundcloud.com/healjackgobbcon1983/anno-1404-venice-no-dvd-crack>

<https://soundcloud.com/trafamelgi1983/solucionario-fisica-general-schaum-frederick-j-bueche>

<https://soundcloud.com/polinacsynch1988/letasoft-sound-booster-product-key>

<https://soundcloud.com/dimartywste/setup-1-bin-call-of-duty-black-ops-rar>

[https://soundcloud.com/rodlinluaco0/plugin-shader-vray-advanced-material-for-cinema-4d-free-downl](https://soundcloud.com/rodlinluaco0/plugin-shader-vray-advanced-material-for-cinema-4d-free-download) [oad](https://soundcloud.com/rodlinluaco0/plugin-shader-vray-advanced-material-for-cinema-4d-free-download)

<https://soundcloud.com/aylananeehaah/wavesmercurybundlevstdxrtasv50-air-64-bit>

However, the cool new features aren't always the better ones. As a result, the users find the new features as the unnecessary ones. The users can install a new version of the software anytime, but their situation demands a swift replacement. In the present day, Adobe Photoshop is the second biggest photo editing software, second only to Corel PaintShop Pro. The latest versions of Photoshop are developed through Photoshop Lightroom, Photoshop CC 2019, Photoshop CC 2018, Photoshop CC 2017 and Photoshop CC 2016. However, the good thing about these new features is that the user can opt for their specific workflow and not just follow the norm. For example, the new features in Photoshop CC 2023 are robust for all kinds of media. Interaction Design Toolbox:

- Create dialogue and form screens that interact with the user
	- Coordinate input, actions, and flows between screens
	- $\circ$  Create dialogue screens by combining separate symbols, images, and objects Animation and 3D:
		- Create tools for animation, like curves guiding your design and powerful character animation tools
- $\circ$  Use motion graphics tools to create the motion for your presentation
- 3D modelling, painting, and sculpting
- Use 3D effects to add physicality to your models. Create environments for your models
- Draw convincing rigged versions for your digital characters

Motion graphics and video:

- $\circ$  Create interactive visualizations, including movie and look motion graphics
- $\circ$  Create animated visual effects, such as motion vectors and transitions
- Edit audio with tools for speed tweaking, audio effects, and audio edits

<https://fonentry.com/wp-content/uploads/2023/01/samowayk.pdf>

[https://www.bigganbangla.com/wp-content/uploads/2023/01/Photoshop-EXpress-Download-fre](https://www.bigganbangla.com/wp-content/uploads/2023/01/Photoshop-EXpress-Download-free-Activation-Code-With-Keygen-With-Full-Keygen-lifetimE-pa.pdf) [e-Activation-Code-With-Keygen-With-Full-Keygen-lifetimE-pa.pdf](https://www.bigganbangla.com/wp-content/uploads/2023/01/Photoshop-EXpress-Download-free-Activation-Code-With-Keygen-With-Full-Keygen-lifetimE-pa.pdf)

[https://remcdbcrb.org/wp-content/uploads/2023/01/Download-Photoshop-2021-version-22-Seri](https://remcdbcrb.org/wp-content/uploads/2023/01/Download-Photoshop-2021-version-22-Serial-Number-With-License-Code-MacWin-X64-finaL-versi.pdf) [al-Number-With-License-Code-MacWin-X64-finaL-versi.pdf](https://remcdbcrb.org/wp-content/uploads/2023/01/Download-Photoshop-2021-version-22-Serial-Number-With-License-Code-MacWin-X64-finaL-versi.pdf)

<https://dsdp.site/it/?p=112780>

[http://www.lab20.it/2023/01/02/photoshop-cc-2019-download-free-crack-x64-latest-version-202](http://www.lab20.it/2023/01/02/photoshop-cc-2019-download-free-crack-x64-latest-version-2022/) [2/](http://www.lab20.it/2023/01/02/photoshop-cc-2019-download-free-crack-x64-latest-version-2022/)

[https://www.carchowk.com/download-free-adobe-photoshop-2021-version-22-2-activation-key-h](https://www.carchowk.com/download-free-adobe-photoshop-2021-version-22-2-activation-key-hacked-latest-version-2022/) [acked-latest-version-2022/](https://www.carchowk.com/download-free-adobe-photoshop-2021-version-22-2-activation-key-hacked-latest-version-2022/)

<https://buzau.org/wp-content/uploads/Photoshop-2021-Version-2200-With-Key-x3264-2022.pdf> <https://portugalexpatlife.com/wp-content/uploads/2023/01/alitber.pdf>

[https://phxicc.org/wp-content/uploads/2023/01/Photoshop\\_2021\\_Version\\_2210.pdf](https://phxicc.org/wp-content/uploads/2023/01/Photoshop_2021_Version_2210.pdf)

<https://ready2reading.com/wp-content/uploads/2023/01/wanlea.pdf>

[https://estudandoabiblia.top/photoshop-2022-version-23-4-1-download-serial-number-full-torre](https://estudandoabiblia.top/photoshop-2022-version-23-4-1-download-serial-number-full-torrent-serial-key-x32-64-2022/) [nt-serial-key-x32-64-2022/](https://estudandoabiblia.top/photoshop-2022-version-23-4-1-download-serial-number-full-torrent-serial-key-x32-64-2022/)

<http://web904.com/?p=20268>

<https://katrinsteck.de/wp-content/uploads/octavins.pdf>

<http://sgybbq.com/wp-content/uploads/2023/01/wilgaya.pdf>

<https://thecryptobee.com/quadratische-pinsel-photoshop-download-repack/>

<https://www.scoutgambia.org/wp-content/uploads/2023/01/balimori.pdf>

<https://arlingtonliquorpackagestore.com/photoshop-download-error-top/>

<http://pantogo.org/wp-content/uploads/2023/01/jerehal.pdf>

<http://www.dblxxposure.com/wp-content/uploads/2023/01/marifaus.pdf>

[https://z333a3.n3cdn1.secureserver.net/wp-content/uploads/2023/01/Adobe-Photoshop-2021-V](https://z333a3.n3cdn1.secureserver.net/wp-content/uploads/2023/01/Adobe-Photoshop-2021-Version-2242-Download-Incl-Product-Key-With-Serial-Key-WIN-MAC-3264.pdf?time=1672670604) [ersion-2242-Download-Incl-Product-Key-With-Serial-Key-WIN-](https://z333a3.n3cdn1.secureserver.net/wp-content/uploads/2023/01/Adobe-Photoshop-2021-Version-2242-Download-Incl-Product-Key-With-Serial-Key-WIN-MAC-3264.pdf?time=1672670604)

[MAC-3264.pdf?time=1672670604](https://z333a3.n3cdn1.secureserver.net/wp-content/uploads/2023/01/Adobe-Photoshop-2021-Version-2242-Download-Incl-Product-Key-With-Serial-Key-WIN-MAC-3264.pdf?time=1672670604)

<https://unibraz.org/photoshop-cc-2014-hacked-with-license-code-3264bit-latest-release-2022/> <http://minnesotafamilyphotos.com/softonic-free-adobe-photoshop-download-portable/>

[https://susanpalmerwood.com/adobe-photoshop-2022-version-23-download-keygen-3264bit-202](https://susanpalmerwood.com/adobe-photoshop-2022-version-23-download-keygen-3264bit-2022/) [2/](https://susanpalmerwood.com/adobe-photoshop-2022-version-23-download-keygen-3264bit-2022/)

[https://indiebonusstage.com/download-adobe-photoshop-2021-version-22-4-full-product-key-ser](https://indiebonusstage.com/download-adobe-photoshop-2021-version-22-4-full-product-key-serial-number-full-torrent-for-pc-2023/) [ial-number-full-torrent-for-pc-2023/](https://indiebonusstage.com/download-adobe-photoshop-2021-version-22-4-full-product-key-serial-number-full-torrent-for-pc-2023/)

<http://www.blomiky.com/wp-content/uploads/2023/01/darekar.pdf>

<https://dubaiandmore.com/wp-content/uploads/2023/01/vansadd.pdf>

<https://skpresourcedirectory.net/wp-content/uploads/2023/01/waniphi.pdf>

<https://www.globalhuntittraining.com/which-site-can-i-download-photoshop-for-free-patched/>

[https://www.easyblogging.in/wp-content/uploads/2023/01/Free-Photoshop-Download-For-Mac-](https://www.easyblogging.in/wp-content/uploads/2023/01/Free-Photoshop-Download-For-Mac-2020-UPD.pdf)[2020-UPD.pdf](https://www.easyblogging.in/wp-content/uploads/2023/01/Free-Photoshop-Download-For-Mac-2020-UPD.pdf)

[http://aakasharjuna.com/download-adobe-photoshop-2021-version-22-3-1-serial-number-full-tor](http://aakasharjuna.com/download-adobe-photoshop-2021-version-22-3-1-serial-number-full-torrent-serial-number-x3264-last-release-2023/)

[rent-serial-number-x3264-last-release-2023/](http://aakasharjuna.com/download-adobe-photoshop-2021-version-22-3-1-serial-number-full-torrent-serial-number-x3264-last-release-2023/) <https://terapeutas.shop/wp-content/uploads/2023/01/welgilb.pdf> <https://molenbeekshopping.be/wp-content/uploads/2023/01/deronais.pdf> <https://triumphtravels.com/wp-content/uploads/2023/01/tammyess.pdf> [https://c-secure.fi/wp-content/uploads/2023/01/Download-free-Adobe-Photoshop-EXpress-Prod](https://c-secure.fi/wp-content/uploads/2023/01/Download-free-Adobe-Photoshop-EXpress-Product-Key-Full-Hack-3264bit-2022.pdf) [uct-Key-Full-Hack-3264bit-2022.pdf](https://c-secure.fi/wp-content/uploads/2023/01/Download-free-Adobe-Photoshop-EXpress-Product-Key-Full-Hack-3264bit-2022.pdf) <https://homeworks.ng/wp-content/uploads/2023/01/regwan.pdf> <https://marketmyride.com/wp-content/uploads/2023/01/yalela.pdf> [http://www.xpendx.com/2023/01/02/download-free-adobe-photoshop-2021-version-22-4-3-with](http://www.xpendx.com/2023/01/02/download-free-adobe-photoshop-2021-version-22-4-3-with-serial-key-mac-win-x32-64-lifetime-patch-2022/)[serial-key-mac-win-x32-64-lifetime-patch-2022/](http://www.xpendx.com/2023/01/02/download-free-adobe-photoshop-2021-version-22-4-3-with-serial-key-mac-win-x32-64-lifetime-patch-2022/) <https://antoniojackson.com/wp-content/uploads/2023/01/belgra.pdf> <https://chouichiryuu.com/wp-content/uploads/2023/01/letitav.pdf> [https://roll-together.com/adobe-photoshop-download-activation-code-with-keygen-torrent-lifeti](https://roll-together.com/adobe-photoshop-download-activation-code-with-keygen-torrent-lifetime-patch-2022/) [me-patch-2022/](https://roll-together.com/adobe-photoshop-download-activation-code-with-keygen-torrent-lifetime-patch-2022/)

You can apply selections, batch convert image files, connect it to the rest of the creative ecosystem (for example, you could open an image in Adobe Photoshop and then drag and drop it to Adobe Illustrator, where it would appear there), and more. If you need to edit large numbers of photos or create one-off images, you can use the Photoshop Organizer on the website . This is a great tool if you have a small number of files to work on individually. There are lots of tools available, you can either use the keyboard and mouse or the Adobe Creative Suite Variations, which use digital input devices that are easier to use than a mouse or a Wacom tablet. Obviously, the whole range of features available in Photoshop have a good impact on the industry and economy. With latest Photoshop update, the software features zoom levels from 1 to 76 percent and a new feature of size reduction can be applied to selected artboard areas. There are also some other new features available, such as changing wounder of one family, Find and Replace and Efex Pro as well. Adobe Photoshop is one of the most-used software in the market for the people who take it to the next level and want to make multi-dimensional, photo-illustrated, or digital posters. Although it might be entirely different when I will talk about editing tools, the sheets will definitely take the same shape, which is something like the one below. In addition, Photoshop Elements 2020 adds several exciting new features, including a redesigned grid, layered styling support for multi-content sliders, and a new adaptive rendering system to work well on all kinds of displays, including the new iPad Pro and Surface Pro.